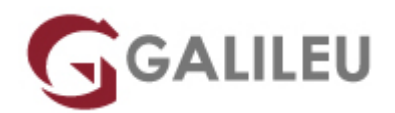

# Linux – Administração

Tecnologias de Informação - Redes e Sistemas

Live Training ( também disponível em presencial )

- **Localidade:** Porto
- **Data:** 26 Sep 2022
- **Preço:** 1120 € ( Os valores apresentados não incluem IVA. Oferta de IVA a particulares e estudantes. )
- **Horário:** Laboral das das 9h00 às 17h00
- **Nível:** Intermédio
- **Duração:** 35h

## Sobre o curso

Este curso pretende dotar os participantes dos conhecimentos técnicos e experiência nas tarefas de administração mais básicas, tais como:

- Entender o fenómeno Linux;
- Explorar a consola de texto e a GUI e aprender os processos do sistema.

## **Destinatários**

Este curso destina-se a todos os profissionais que necessitem iniciar-se na Administração, aumentar a segurança e introduzir novos sistemas Linux em uma rede.

## **Objetivos**

No final do curso, os participantes terão aprendido:

- Aceder ao sistema;
- Administrar o sistema de arquivos;
- Administrar o ambiente gráfico;
- Configurações da arquitectura de Hardware;
- Gerir Pacotes:
- Gerir Processos;
- Efectuar as tarefas de administração Linux;
- Controlar os processos de Boot;
- Configurar serviços do sistema;
- Configurar múltiplos serviços de rede no sistema.

# Pré-requisitos

Ter frequentado o curso de "Linux - Fundamentos" ou ter conhecimentos equivalentes.

# Metodologia

- Sessões mistas de teoria e prática, com descrição dos assuntos pelo formador e experimentação no computador pessoal.
- Exercícios e simulação de situações práticas com resolução individualizada.

## Programa

- Instalação de sistema operativo edição Servidor
- Utilização do Terminal
- Gestão de pacotes
- Gestão de Utilizadores e Grupos
- Gestão de Discos e Volumes
- $\bullet$  CRON
- Arquivos
- Administração de serviços e processos
- Redes
- Utilitários
- Serviços de Rede Instalação e configuração dos seguintes serviços:
- Segurança e Troubleshooting

#### **Instalação de sistema operativo edição Servidor**

- O Kernel
- Boot
	- ❍ GRUB
	- ❍ Configuração do GRUB
- ❍ Instalação do kernel
- ❍ Sequência de arranque do sistema
- ❍ Níveis de execução
- ❍ Tabela inittab
- ❍ Scripts de configuração
- ❍ Personalização do arranque do sistema
- Distribuições Linux
	- ❍ Distribuições, pacotes e ciclos de lançamento
- Instalação
	- ❍ Tipos e modos de instalação
- Actualização

### **Utilização do Terminal**

- Introdução à Bourne Again Shell
	- ❍ Interpretador de comandos BASH
	- ❍ Linha de comandos
	- ❍ Ajuda e páginas de manual
	- ❍ Navegação no sistema de ficheiros
	- ❍ Hierarquia do Sistema de ficheiros
	- ❍ Árvore de diretórios do Linux
	- ❍ Listagens de ficheiros e diretórios
	- ❍ Tipos de ficheiros
	- ❍ Atributos de ficheiros e diretórios;
	- ❍ Manipulação de diretórios
	- ❍ Manipulação de ficheiros
	- ❍ Visualização de ficheiros de texto
	- ❍ Wild-cards
	- ❍ Redirecionamento e Pipes
	- ❍ Command nesting
	- ❍ Variáveis da Shell
	- ❍ Criação de variáveis
	- ❍ Substituição de Comandos
	- ❍ Utilitários simples

#### **Gestão de pacotes**

- Instalação de pacotes binários de software
- Sistema de Pacotes
	- ❍ Pacotes RPM
	- ❍ Pacotes DEB
- ❍ Outros pacotes
- Ferramentas de instalação
	- ❍ Baixo nível dpkg e rpm
	- ❍ Alto nível apt, aptitude e yum, zypper
- Repositórios
- Instalação de aplicações a partir do código-fonte

## **Gestão de Utilizadores e Grupos**

- Utilizadores e Grupos
- Autenticação
- Privilégios
- Alteração de Dono e Grupo
- Permissões
- Alteração de Permissões
- Gestão de Utilizadores
- Comunicação com outros utilizadores

## **Gestão de Discos e Volumes**

- Sistemas de Ficheiros
- Manipulação de volumes
- Criar partições
- Formatar volumes de dados
- Montar Sistemas de Ficheiros
- Gerir o espaço livre
- Alterar as dimensões das partições do disco
- LVM Logical Volume Management

### **CRON**

- Ficheiros crontab
- Programação de tarefas de utilizadores
- Programação de tarefas de sistema

## **Arquivos**

- Compressão de ficheiros
	- ❍ zip, gzip, bzip2
- Backups
	- ❍ Tipos de backups
	- ❍ Dispositivos de backup
- ❍ Comandos de backup
- ❍ Backups centralizados
- Checksums
	- MD5, SHA1, SHA512

### **Administração de serviços e processos**

- Tarefas e processos
- Controlo de tarefas
- Listagens de processos (Ps e Top)
- Enviar sinais a processos
- Matar processos
- Controlo de processos
- Prioridades dos processos
- Sistema de ficheiros proc

#### **Redes**

- Configuração
	- ❍ Definições de IP estático ou DHCP
	- ❍ Definições de DNS

#### **Utilitários**

● ifconfig, ifup, ping, arp, route, traceroute, nc, host, dig, netstat, lsoft, etc…

### **Serviços de Rede – Instalação e configuração dos seguintes serviços:**

- Servidor DHCP
	- ❍ Funcionamento do DHCP
	- ❍ Configuração de cliente
	- ❍ Configuração de servidor
- Servidor BIND (DNS)
	- ❍ Zonas de autoridade
	- ❍ Registros
	- ❍ Configuração de um servidor DNS no modo caching-only
	- ❍ Configuração do servidor DNS primário
	- ❍ Configuração do servidor DNS secundário
- Servidor PPTP VPN
	- ❍ Virtual Private Networks
	- ❍ Configuração Serviço PPTP
- Servidor SQUID Proxy
- ❍ Tipos de Proxys
- ❍ Configuração
- Servidor LAMP (Apache, PHP, MySQL, PHPMyAdmin)
	- ❍ Instalação Apache2
	- ❍ Instalação e configuração MySQL
	- ❍ Instalação e configuração PHP e PHPMyAdmin
	- ❍ Instalação de site WordPress
- Postfix (Servidor de Email)
	- ❍ Conceitos fundamentais
	- ❍ Mensagens de correio eletrónico
	- ❍ Transmissão de mensagens: Os protocolos de correio eletrónico POP, IMAP e SMTP
- CUPS (Servidor de Impressão)
	- ❍ Configuração
	- ❍ Instalação de impressoras
	- ❍ Classes
	- ❍ Gestão de trabalhos
- Servidor Samba (partilha de ficheiros)
	- ❍ Instalação e configuração
	- ❍ Instalação de ferramentas de administração gráficas (Webmin)

## **Segurança e Troubleshooting**

- Firewall Linux
	- ❍ Netfilter/IPTables
	- ❍ Tabelas
	- ❍ Chains
	- ❍ Targets
	- ❍ Políticas
	- ❍ Filtragem de protocolos
	- ❍ Mecanismos de connection tracking
	- ❍ Utilização do IPTables
	- ❍ Controlo de tráfego UDP
	- ❍ Controlo de tráfego TCP
	- ❍ Controlo de tráfego ICMP
	- ❍ Políticas de filtragem
- Aplicação de sistemas de segurança aos serviços de rede
	- ❍ SSH (Secure Shell)
		- Servidor SSH
		- Cliente SSH scp, sftp, sshs
		- Prevenção de ataques de dicionário, autenticação por chaves
- ❍ Sistema de Detecção e Intrusão de Rede
	- Snort
	- Modos de funcionamento
	- Regras para deteção de intrusões
	- Instalação do Snort
	- Configuração do Snort
- Troubleshooting (com Wireshark e análise de logs)
	- ❍ Captura e análise de pacotes